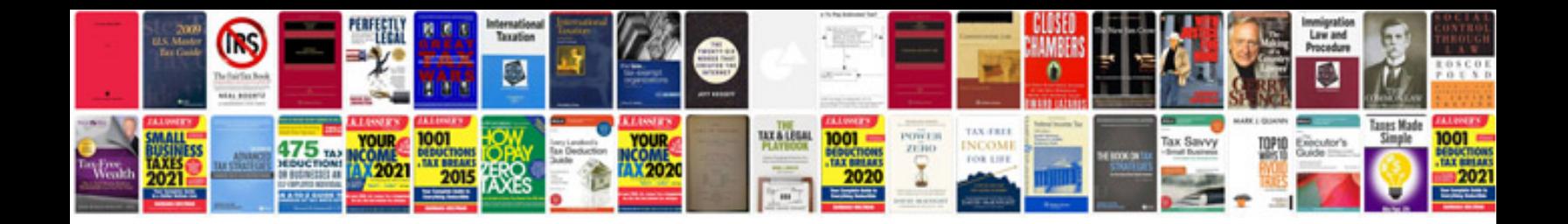

**Project initial document template**

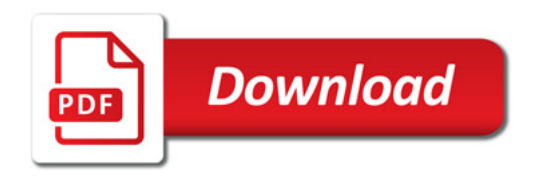

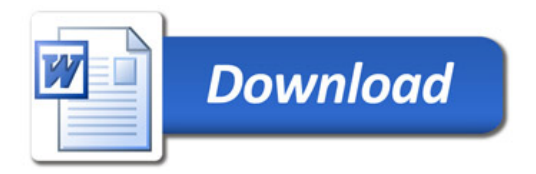